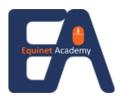

## **Register For This Course Online**

To register for this course, visit www.equinetacademy.com/online-form.

# ES WSQ – 2 Days – Perform Spreadsheets Functions (Ms Excel 2010 – 17 hrs) (ICDL Certification Module 4: Spreadsheets)

Course Duration: With Funding: Non-Funded: Training Method:

17 Hours (SG/PR with Company sponsored

only) Course Fee: S\$32

Course Fee: S\$320 Instructor-led learning

Certification

Successful trainees will receive the internationally recognized ICDL Certificate upon completion of the course. This certificate is administered by ICDL Singapore. This is a joint certification between WDA and ICDL Singapore. Student must take a 45 minute online assessment at the end of the course.

**Pre-requisites** 

Need to possess the knowledge of basic computer knowledge.

**Course Objective** 

This module enables candidates to understand the concept of spreadsheets and to demonstrate the ability to use a spreadsheet application. Candidates will understand and be able to accomplish tasks associated with developing, formatting, modifying and using a spreadsheet, in addition to using standard formulas and functions, and demonstrate competence in creating and formatting graphs or charts.

On completion of this module each candidate will be able to:

- · Work with spreadsheets and save them in different file formats
- Choose built-in options such as the Help function within the application to enhance productivity
- Enter data into cells and use good practice in creating lists. Select, sort and copy, move and delete data
- Edit rows and columns in a worksheet. Copy, move, delete and appropriately rename worksheets
- Create mathematical and logical formulas using standard spreadsheet functions. Use good practice in formula creation and recognize error values in formulas
- Format numbers and text content in a spreadsheet
- Choose, create and format charts to communicate information meaningfully
- Adjust spreadsheet page settings and check and correct spreadsheet content before finally printing spreadsheets

### **Course Outline**

## Section 1 - Getting Started

Understand Spreadsheet Principles Start a Spreadsheet Program Recognize the Spreadsheet Screen Layout Use the Ribbon and Quick Access Toolbar Use Help Change Preferences Close a Spreadsheet Program

Section 2 - Open and Close

Workbooks
Open a Workbook
Open Multiple Workbooks
Use Scroll Bars
Close a Workbook

Section 3 - Creating and Saving Workbooks

Start a New Workbook Enter Text and Numbers Save a New and Named Workbook Save Workbooks in Different Formats Save a Workbook as a Template

Section 4 - Formulas

Enter Basic Formulas Use AutoSum Check Formulas Check Spelling

Section 5 - Workbooks

Use Multiple Worksheets, Workbooks Switch Between Open Workbooks Rename Worksheets

#### Section 5 - Workbooks (Continue)

Copy and Move Between Worksheets, Workbooks Insert and Delete Worksheets

### Section 6 - Editing

Edit Data in the Formula Bar and Cells Delete Cell Contents Use Undo and Redo Select Ranges of Data Use the Fill Handle Erase and Sort Data Cut, Copy and Paste Find and Replace Text

#### Section 7 - Printing

Print a Worksheet and Workbook Use Print Preview Change the Page Setup Add Headers and Footers Use Print Titles Display and Print Formulas Print Specified Areas of a Worksheet

### Section 8 - Formatting

Format Numbers, Dates & Percentages Change Cell Alignment and Rotate Text Add Borders and Color Change Row Height and Column Width Insert and Delete Rows and Columns Use Freeze & Zoom Use the Format Painter

## Section 9 - Functions & Addressing

Use Paste Function
Use the Functions Sum, Count & Average
Use the Functions Max, Min and IF
Use Relative and Absolute Addressing

#### Section 10 - Charts

Create a Chart Select Chart Type Move, Copy and Resize Charts Format a Chart Print Charts Use Chart Options

## **Register For This Course Online**

To register for this course, visit www.equinetacademy.com/online-form.